## Photoshop CC 2015 Version 16 Download free Activation Key X64 {{ lAtest versIon }} 2022

The second step in installing Photoshop is to crack the software using a keygen. To crack the software, you will need to download a program called a keygen. This is a program that will generate a valid serial number for you, so that you can activate the full version of the software without having to pay for it. Are you frustrated by the inability to use your favorite software? Do you want to enjoy the latest features and upgrades, but you don't have the required software? Then, download and install one of our high-quality software crack. Installing and then cracking software is a simple process that you should consider using. Once the software is successfully installed, you can enjoy the software with no additional limitations. To ensure that the software is running properly, you should check the version number to ensure that the crack was successful. And that's it - you have now successfully installed and cracked the software!

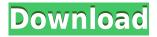

Adobe Photoshop 10 is a brilliant, feature-rich conversion and editing tool. It's a true powerhouse of productivity, and it's the application I primarily use for nearly everything in my post-production workflow because of this. Considering that Photoshop's Notable New Features are almost entirely more robust color management, synchronization, and cloud expansion, it's hard to imagine that you'll be able to find many truly compelling reasons to upgrade to CS11. If you run Photoshop on a computer that's older than 2012 or on a machine that's suddenly not powerful enough to handle the necessary speed and performance, you can opt for CS10 instead. When you do install CS11, you'll find that it's backwards-compatible with earlier, CS10-compatible plugins and filters. The updated version of Photoshop includes the ability to locate, fix, and even correct red-eye in individual photos. It can be invoked automatically by pressing the OK button on any photo that contains visible red-eye - including digital photos taken on camera or with other apps and output from consumer photo printers. It's a powerful function to be sure, but it's also one that you might overlook, since it does its work quietly in the background. If you're one who likes to be proactive about image corrections, you can always use a more user-friendly method like the one found in Lightroom. Adobe now includes four different styles for monitor calibration, to give you more options on where your monitor is set at. It's important that you optimize your monitor settings - you might be missing out on a little screen quality if you don't. Adobe has a good tutorial on this, as well as a streamlined version of the three options previously found in Lightroom.

## Download free Photoshop CC 2015 Version 16With Key PC/Windows 2023

The Noise and Blur filters filter out small imperfections from the image, which can be used to soften photos or add other effects to your photos. The Generator panel allows you to create your own brushes to apply the blur or noise filter to specific areas of the photo. What It Does: The Posterize filter turns a photo into a monochromatic image by removing colors from the original image. It's especially useful for black and white conversions or for taking photos in a specific lighting environment. You can use the B&W control to specify the darkness or lightness that you wish was the background for your photo. The Highlight & Shadow tool is used to create illumination and shadow effects around areas of interest in your photo. You can apply color and more to a specific area, create perfect contrast and more. The Selective Color tool lets you isolate a specific color in your picture. With the Clone Stamp tool, you can quickly and easily copy and paste specific areas of an image from your photo to the photo Trash. The Smudge tool lets you mimic brush marks from your clothes onto your image, allowing you to simulate on-location work as you modify the look of your photo. You can also combine effects to better control the appearance of your photo. Apply a new filter to blocks of color within the selection mask. The Dehaze tool is also included in the Fill tool and lets you neutralize unwanted haze and additive color cast. You can use the Adjustment Brush to paint over the area of your photo to quickly adjust your photograph's exposure, white balance or sharpness. You can also quickly and easily retouch areas of your photo, like eye makeup, lipstick and more. 933d7f57e6

## Photoshop CC 2015 Version 16Serial Number Serial Key 2023

Adobe Photoshop Elements is a quick and easy way to edit and transform your images. It is not a replacement for the Adobe Photoshop. It is a photo editing program you can use on your PC to enhance and organize your photos. Whether you just want to fix problems or create amazing works of art, Elements is the perfect way to rewrite the history of your pictures. Learn how to use the digital imaging software Adobe Photoshop from a professional photographer through a series of a dozen video tutorials all done by the same real photographer. Featuring easy-to-understand, step-bystep instruction on everything from shooting and editing images to special effects, the Photoshop Elements 2023" title="Photoshop Elements 2023">Photoshop Elements 2023 course is ideal for beginners and for all levels of experienced photographers. The course is organized into five parts, which include video tutorials covering digital photography skills, image organization, layers, tools, and special effects. Create beautiful images in a fun and easy way with Adobe Photoshop Elements 2023. In this course, expert photographer Ben Bussel demonstrates how to edit your images using the latest features and best-in-class quality. Learn how to maneuver the interface and use elements including layers, masks, adjustment layers, and even adjustment brushes to produce dynamic visual effects. This post exemplifies several features in Adobe Photoshop, including Clone Stamp tool, Merge Layers, Free Transform, Use Selection, Smart Sharpen, and Rectangular Selection tool. After all, a big component of the photo editing process is to edit images to take away unwanted features that give us undesirable results. As seen in the image below, the blending of features gives a more natural effect. After using the Selections and Shape tools to remove the red color from the image, the original image can easily be edited. Further, the image becomes more natural to see and edit.

free download photoshop touch photoshop touch cracked apk download download adobe photoshop touch v9.9.9 mod download photoshop touch versi lama download adobe photoshop touch for android 10 photoshop touch for windows 10 free download photoshop touch ios 12 download adobe photoshop touch 1.7.7 download download photoshop touch 1.3.5 download photoshop touch 1.6.1

On the first day of 2020, millions of people around the world are looking forward to starting a brand new year. It means there are new resolutions, new habits, perhaps even a revamp of goals. But while all of this might be good news, it also means there will be a huge reshuffling of what we do or don't do in the year ahead. Not everyone may realize this, but Flash content breaks some of the web's biggest patterns, patterns that many websites use to make purchasing seamless and pleasurable. As the technical support for Flash officially ends on the **1st of January**, we thought it'd be timely to highlight why, even if it is being replaced by HTML, it is still so important to the web. Just about any online retailer wants you to stay as calm and persistent as possible during the purchasing process. So how does **Flash** fit in the equation? First, Flash's ability to scale up or down incredibly quickly, **and you, the user**, don't really care about it. The speed that it loads can be key for the user - if you're in a hurry because someone is chasing you down for a missing payment, then you don't as much want that content to take up valuable milliseconds that could be used to complete another transaction. **The flash player** is usually very reliable, and while there is always the possibility it might break, you are better off having a stable one than the web default player. If the Flash player decides to just stop working, at lease you can at least continue without strange hiccups.

Adobe Photoshop is a software used by many students and video game enthusiasts. It was initially created by Thomas Knoll and introduced in 1987 as the successor to the LaserBASIC, which is a BASIC-like programming language. It was first distributed to developers for use in a personal workstation they called the Macintosh System 7. Its initial purpose was to produce print and video graphics for the Macintosh platform. Adobe Photoshop is a computer program for visual artists and graphic designers which uses a raster graphics interface. Adobe Photoshop allows for many advantages. Users can not only make edits to a photograph, it can now also be used for graphic designers. Photoshop also can be used to edit pictures and video graphics, which can then be used or incorporated into other types of media. Techniques include image processing, painting, complex editing, and adding effects. The software can be used by users with no previous experience in software design. The painting tool is the most adaptable for novice users in the graphics design fields. Photoshop is a type of computer graphics editing, image editing, and animation software that helped businesses and other types of organizations manipulate and edit photographs. The original development of Photoshop has introduced many features such as digital image editing, digital photography, and movies, through specific plug-ins. Photoshop has made many of these features available to a greater audience. Adobe Photoshop is one of the most popular consumer-level editing software packages available to consumers. It is a photo-editing software package that offers special features and functions not found in other programs. These include retouching, image composition, image critique, and image manipulation functions all in one application. Adobe Photoshop is also used for video editing.

https://jemi.so/9sumpsotize/posts/uk8Yga645ePMIVLE6eJUhttps://jemi.so/9sumpsotize/posts/KDxpvByx0CljdV1eaOSZhttps://jemi.so/9sumpsotize/posts/fYUSgtj7bhLdyNkSNdxehttps://jemi.so/9sumpsotize/posts/MpNlEIJ1hxbFbRhCW2m1https://jemi.so/9sumpsotize/posts/hBxII79SdpohFVLt57Y3https://jemi.so/9sumpsotize/posts/P4VRuSoOgDwxwplqT4Iyhttps://jemi.so/9sumpsotize/posts/sEldSU796IPjEorXALL2https://jemi.so/9sumpsotize/posts/w3sJJTjDTiuk183lOL33https://jemi.so/9sumpsotize/posts/Y2eTjazM11HSRIycidRYhttps://jemi.so/9sumpsotize/posts/8aX1ACFbTtrkTn9M6uZhhttps://jemi.so/9sumpsotize/posts/ysyrX1aUnAa3ptb4ccBvhttps://jemi.so/9sumpsotize/posts/QXbP9N6GNSGY8Pub0cq0https://jemi.so/9sumpsotize/posts/DLCp1mGlWOg6Asz4Sqhs

The Quick Selection tool is the plugin that lets you saveup some time in your software. You can easily find the useful tool by using the system menu of the tool bar or via the Rectangular Marquee Tool. Just drag a rectangle around the object or area to select a part of it. Similarly, you can also find the tool in the Pathfinder or in the Object/Paths/Direct selection. With the brush options, you can define which color will be used to make the rectangle selection. As you click the tool, it will change its color from white to whatever is set for the selection of the brush. These are some of the best tools available in Photoshop which can be used in creating a beautiful image. The Gradient tool lets you create gradients and pattern brushes. It lets you create a variety of patterns, such as radial and horizontal. You can also create gradients consisting of an infinite number of colors, patterns or blends. This tool is a great software in Photoshop which would help you remove unneeded objects, features and unwanted areas from your pictures. The tool is very easy to use as you just use your mouse and brush the spot of effect on the image. It automatically removes the selected areas on your image, leaving after those areas as it does with effects, including the background. This tool is

one of the most important tools in Photoshop which can be used in removing the unwanted areas from your picture. This tool can be used in editing existing artwork, providing a template or reference layer for beginners, or can be used in creating your own artwork. You can make a selection with the brush tool and then drag the scratch tool out a bit and undo the original copy. With the scratch tool, you can scratch, repeat to duplicate or even intersect to change the areas and change the colors.

Premiere Pro, as a professional-grade video editor, has been helping many creative professionals to realize their visions since it was first launched. With the discontinuation of the standalone version of Premiere Pro 2020 and the transition to the Adobe Creative Cloud, Adobe has resumed the release of new features to Premiere Pro as they are needed.

As part of the discontinuation of older versions and the transition to Creative Cloud, Adobe has introduced a number of new features in Premiere Pro 2020, including: Premiere Pro 2020, offers long-awaited improvements in speed that are crucial for today's producers. Whether you are working on a video timeline, compositing projects, or finding the perfect muzzle and focus for your video, you will greatly appreciate the new capability to quickly and easily edit your videos in real time. The Adobe Photoshop brush interface is a feature that lets artists perform photo editing tasks with creative freedom. The New Selection window lets you select any of the rectangular, elliptical and lozenge-shaped selection regions. Layers are the best aspect of Photoshop. They let you manipulate layers with ease. As shown in this Adobe Photoshop feature image, you can use the Spot Healing tool to select a portion of an image that is missing information. All that is needed is a similar detail. Adobe Photoshop has touched the lives of more photographers, designers, and graphics artists around the world, and its role in helping them to fulfill their vision of artwork and visual aims is priceless. The impressive array of photo-, video- and graphic-editing tools, has earned Photoshop a lasting place in the field. This video explains more about Adobe Photoshop Features.